## **PIE CHART WITH 2 VALUES**

- · Data is organized as percentages of the whole.
- Add the total number of what's being represented. Calculate the percent in each category. Find the angle by converting one of the percents to a decimal (move the decimal point two places to the left).
- Multiply the decimal by 360°
- Draw a circle with a compass. Draw the radius from the center of the circle to the edge.
- · Use a protractor and draw the angle.

**Example**—The percent of people in my class who play baseball Count the number of people in the class. Count how many of them play baseball. Baseball players/class 12/30 = .40 = 40% 18/30 = .60 = 6-%  $.40 \times 360 = 144^\circ$ 

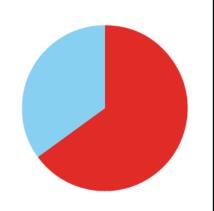

Do not forget to label sections.

## **LINE GRAPH**

- · Line graphs can show how something changes over time.
- · Two values can be plotted on the axes.
- · The Y-axis usually has the numbers or what is being measured.
- · The X-axis usually has continuous data of time.

Example—Temperature for a 12-hour period Y-axis = Temperature (continuous) X-axis = Day of the week (continuous hours)

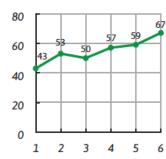

Do not forget to label the X and Y axes.

## **HISTOGRAM**

- · Histograms display numeric data with an order into intervals called "bins"
- The X-axis show the intervals for the data. The labels represent the **lower end** of each interval
- The Y-axis has the frequency (number of pieces of data in each interval)

**Example**—Number of minutes it takes students in my class to get to get to school.

Y-axis = frequency (number of students)

X-axis = Minutes to school (each bin is 15 minutes)

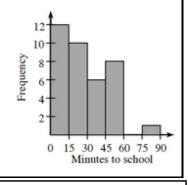

Do not forget to label the X and Y axes

## **BAR GRAPH**

- Data is organized into amount intervals of data shown by bars.
- · The bars are of equal widths and equal distances apart
- Usually the Y-axis shows the number of what is being measured.
  All of the data must fit on the axis
- The X-axis is the discrete data such as names, objects, or colors.
- There is one bar per discrete data.

Example—My class's favorite sport

Y-axis = Number of students

X-axis = Sport (baseball, swimming, and so on)

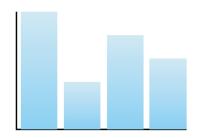

Do not forget to label the X and Y axes.